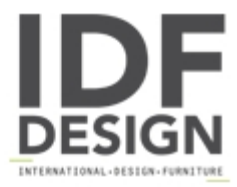

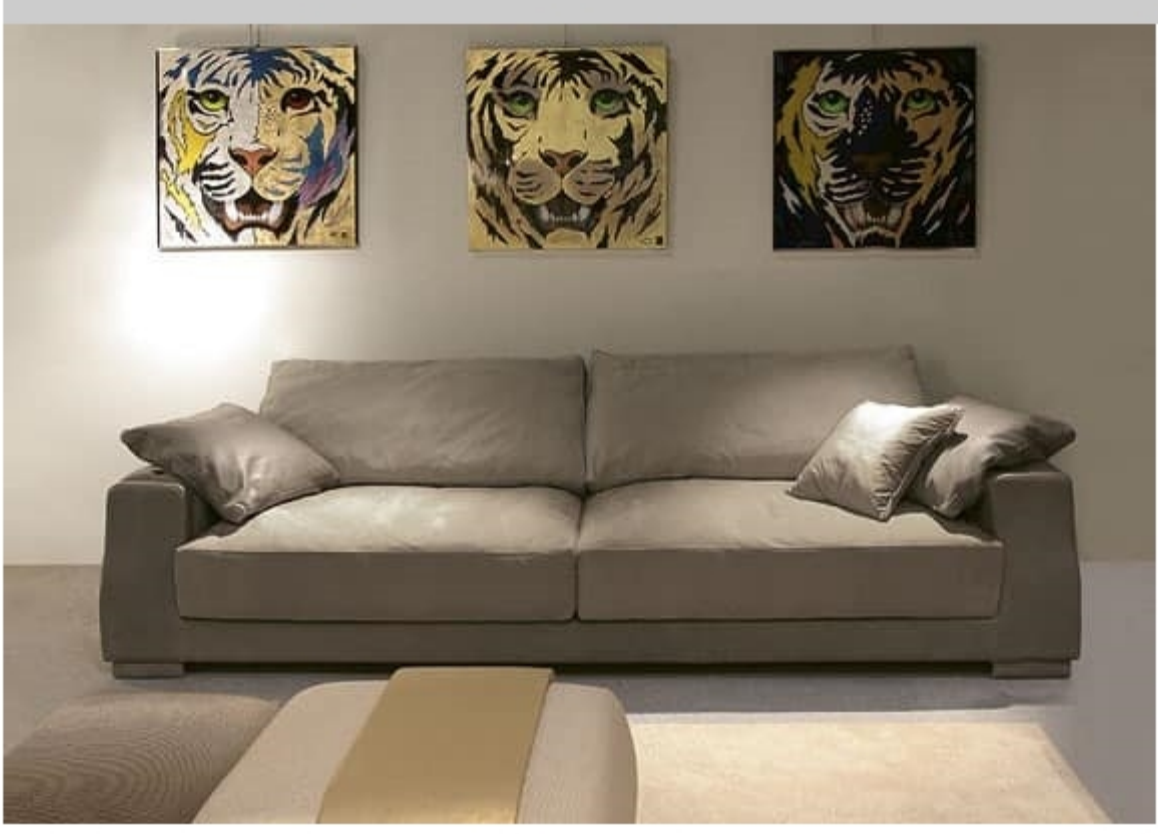

## Theodor

Precious trims and accurate workmanship such as the handmade quilted inserts or the riveted profiles done by manual hammering (true to the best carpentry tradition of the Brianza) are some of the highlights that arguably qualify each model as unique. Also available custom-made sofas (upon request and subject to a quote). 100% Made in Italy.

Produced by

Linea Viganò Snc Via S.Pietro Martire 5 20821 Meda (Monza Brianza) Italy

Phone: +39 031 756295 Fax: +39 031 756295 E-mail: info@1967vigano.com Website: http://www.1967vigano.com

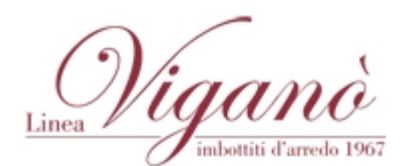